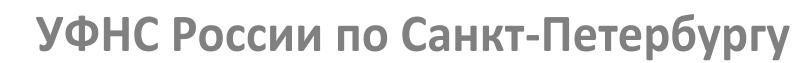

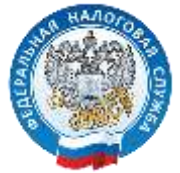

## **Не получили уведомление**

## **на уплату налогов. Что делать?**

*Шаг 1* Проверьте свой Личный кабинет налогоплательщика на сайте nalog.ru. Пользователям сервиса уведомления направлены только в электронном виде.

*Шаг 2* Нет личного кабинета или утрачен пароль – обратитесь в любую налоговую инспекцию Санкт-Петербурга для получения или восстановления реквизитов доступа.

*Шаг 3* Нет возможности пользоваться сервисом – обратитесь в почтовое отделение или налоговую инспекцию по месту жительства.

**Уплатить налог на имущество физических лиц,** 

**транспортный и земельный налоги необходимо**

## **не позднее 2 декабря 2019**

через Личный кабинет налогоплательщика

через сервис «Заплати налоги»

 в отделениях банков или с помощью онлайн-сервисов банков, заключивших соглашение с ФНС

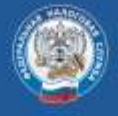

УПРАВЛЕНИЕ ФЕДЕРАЛЬНОЙ НАЛОГОВОЙ СЛУЖБЫ ПО САНКТ-ПЕТЕРБУРГУ КОНТАКТ-ЦЕНТР 8-800-222-2222 www.nalog.ru